### **15-213 "The course that gives CMU its Zip!"**

### **Time Measurement Oct. 24, 2002**

#### **Topics**

- n **Time scales**
- n **Interval counting**
- n **Cycle counters**
- n **K-best measurement scheme**

# **Computer Time Scales**

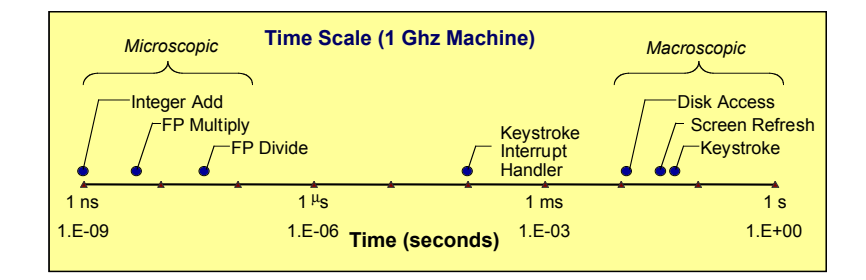

#### **Two Fundamental Time Scales**

- **Processor:**  $\sim$ 10<sup>-9</sup> sec.
- **External events: ~10<sup>-2</sup> sec.** 
	- **e** Keyboard input
- l **Disk seek**
- **e Screen refresh**

#### **Implication**

- n **Can execute many instructions while waiting for external event to occur**
- n **Can alternate among processes without anyone noticing**

– 2 – 15-213, F'02

**class18.ppt**

### **Measurement Challenge**

#### **How Much Time Does Program X Require?**

- n **CPU time**
	- $\bullet$  **How many total seconds are used when executing X?**
	- $\bullet$  **Measure used for most applications**
	- $\bullet$  **Small dependence on other system activities**
- n **Actual ("Wall") Time**
	- $\bullet$  **How many seconds elapse between the start and the completion of X?**
	- $\bullet$  **Depends on system load, I/O times, etc.**

#### **Confounding Factors**

- $\blacksquare$  **How does time get measured?**
- Many processes share computing resources
	- $\bullet$  **Transient effects when switching from one process to another**
	- $\bullet$  **Suddenly, the effects of alternating among processes become noticeable**

### **"Time" on a Computer System**

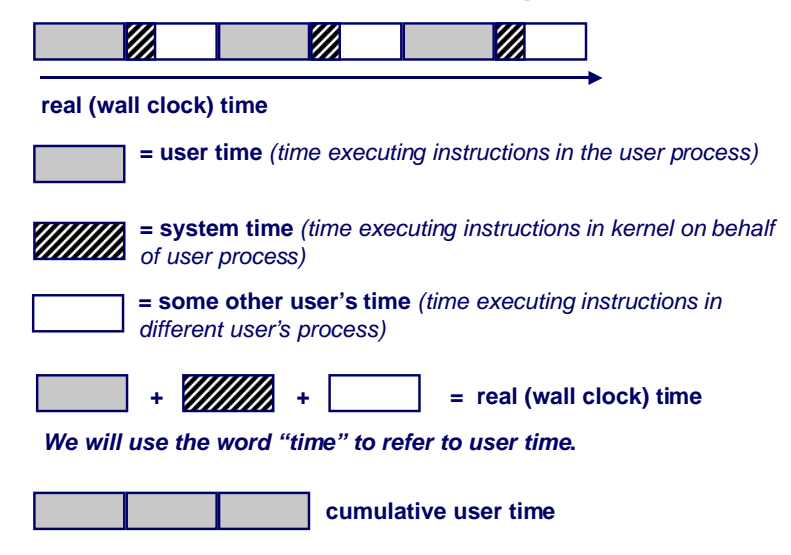

# **Activity Periods: Light Load**

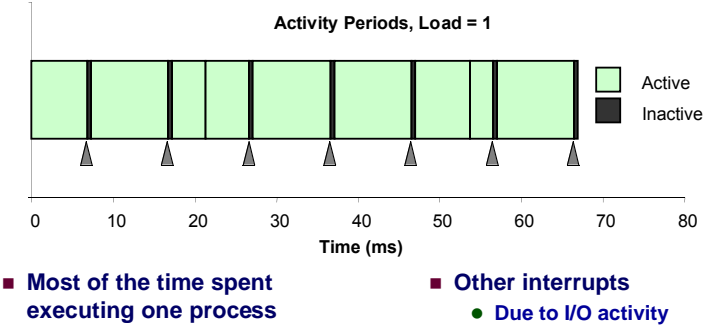

- **n** Periodic interrupts every **10ms**
- $\bullet$  Interval timer **e** Keep system from
- 5 15-213, F'02 **executing one process to exclusion of others**
- $\blacksquare$  Inactivity periods
	- $\bullet$  System time spent **processing interrupts**
	- l **~250,000 clock cycles**

# **Activity Periods: Heavy Load**

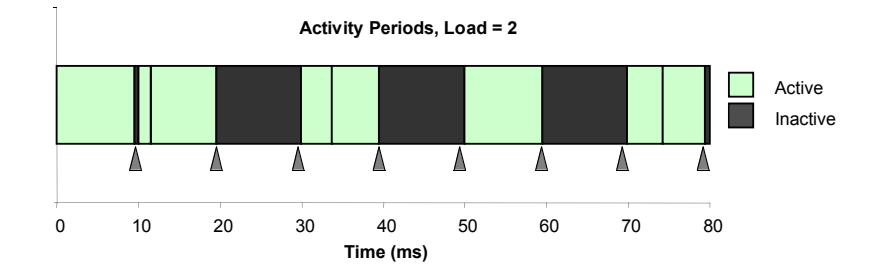

- $\blacksquare$  **Sharing processor with one other active process**
- n **From perspective of this process, system appears to be "inactive" for ~50% of the time**

 $-6 -$  15-213, F'02

 $\bullet$  **Other process is executing** 

**Interval Counting**

### **OS Measures Runtimes Using Interval Timer**

- $\blacksquare$  **Maintain 2 counts per process** 
	- $\bullet$  User time
	- $\bullet$  **System time**
- n **Each time get timer interrupt, increment counter for executing process**
	- $\bullet$  **User time if running in user mode**
	- $\bullet$  **System time if running in kernel mode**

# **Interval Counting Example**

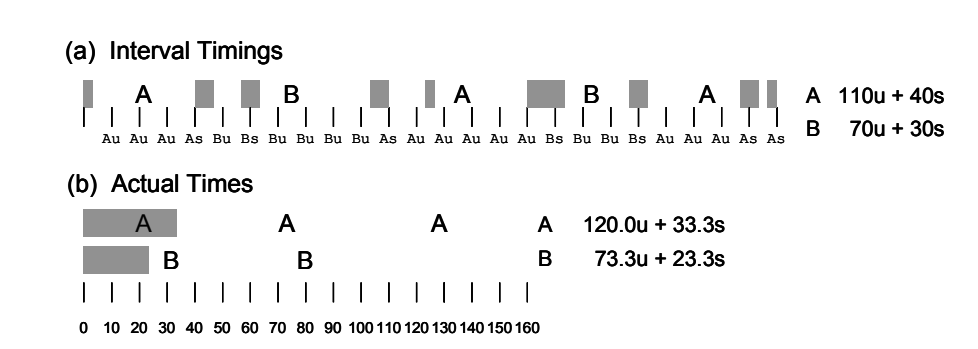

### **Unix time Command**

#### **time make osevent**

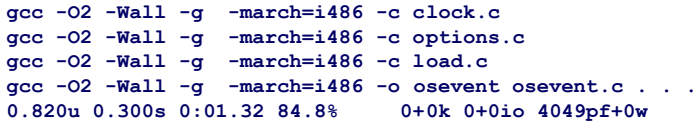

- n **0.82 seconds user time**
	- $\bullet$  **82 timer intervals**
- n **0.30 seconds system time**
	- $\bullet$  **30 timer intervals**
- n **1.32 seconds wall time**
- 84.8% of total was used running these processes
	- l **(.82+0.3)/1.32 = .848**

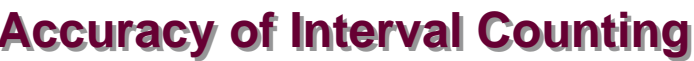

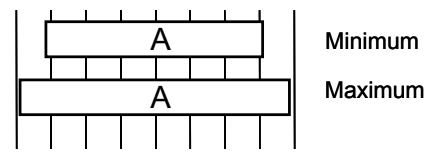

- **Computed time = 70ms**
	- **Min Actual = 60 +** ε
- **Max Actual = 80** ε

0 10 20 30 40 50 60 70 80

#### **Worst Case Analysis**

- n **Timer Interval =** δ
- Single process segment measurement can be off by  $±\delta$

– 10 – 15-213, F'02

- n **No bound on error for multiple segments**
	- l **Could consistently underestimate, or consistently overestimate**

– 9 – 15-213, F'02

### **Accuracy of Int. Cntg. (cont.)**

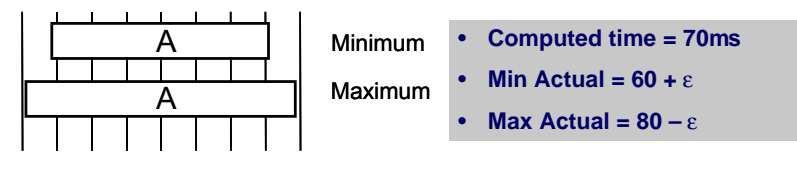

0 10 20 30 40 50 60 70 80

#### **Average Case Analysis**

- n **Over/underestimates tend to balance out**
- **n** As long as total run time is sufficiently large
	- Min run time ~1 second
	- $\bullet$  **100 timer intervals**
- n **Consistently miss 4% overhead due to timer interrupts**

### **Cycle Counters**

- n **Most modern systems have built in registers that are incremented every clock cycle**
	- $\bullet$  Very fine grained
	- $\bullet$  **Maintained as part of process state** 
		- » **In Linux, counts elapsed global time**
- n **Special assembly code instruction to access**
- n **On (recent model) Intel machines:**
	- $\bullet$  **64 bit counter.**
	- l **RDTSC instruction sets %edx to high order 32-bits, %eax to low order 32-bits**

### **Cycle Counter Period**

### **Wrap Around Times for 550 MHz machine**

- n **Low order 32 bits wrap around every 2<sup>32</sup> / (550 \* 10<sup>6</sup> ) = 7.8 seconds**
- n **High order 64 bits wrap around every 2<sup>64</sup> / (550 \* 10<sup>6</sup> ) = 33539534679 seconds**
	- **1065</math> years**

#### **For 2 GHz machine**

- n **Low order 32-bits every 2.1 seconds**
- $\blacksquare$  **High order 64 bits every 293 years**

### **Measuring with Cycle Counter**

#### **Idea**

- n **Get current value of cycle counter**
	- l **store as pair of unsigned's cyc\_hi and cyc\_lo**
- n **Compute something**
- $\blacksquare$  **Get new value of cycle counter**
- **EXECUTE:** Perform double precision subtraction to get elapsed cycles

```
/* Keep track of most recent reading of cycle counter */
static unsigned cyc_hi = 0;
static unsigned cyc_lo = 0;
void start_counter()
{
   /* Get current value of cycle counter */
  access_counter(&cyc_hi, &cyc_lo);
}
```
– 14 – 15-213, F'02

```
– 13 – 15-213, F'02
```
# **Accessing the Cycle Cntr..**

- n **GCC allows inline assembly code with mechanism for matching registers with program variables**
- Code only works on x86 machine compiling with GCC

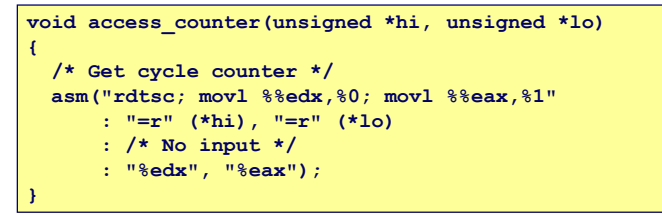

n **Emit assembly with rdtsc and two movl instructions**

### **Closer Look at Extended ASM**

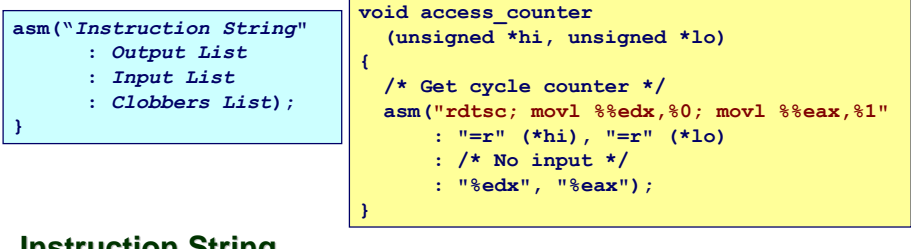

### **Instruction String**

- Series of assembly commands
	- l **Separated by ";" or "\n"**
	- l **Use "%%" where normally would use "%"**

# **Closer Look at Extended ASM**

**{**

**}**

**asm("***Instruction String***" :** *Output List*  **:** *Input List*

 **:** *Clobbers List***);**

**void access\_counter (unsigned \*hi, unsigned \*lo) /\* Get cycle counter \*/ asm("rdtsc; movl %%edx,%0; movl %%eax,%1" : "=r" (\*hi), "=r" (\*lo) : /\* No input \*/ : "%edx", "%eax");**

#### **Output List**

**}**

- n **Expressions indicating destinations for values %0, %1, …, %***j*
	- $\bullet$  **Enclosed in parentheses**
	- $\bullet$  Must be *lvalue* 
		- » **Value that can appear on LHS of assignment**
- n **Tag "=r" indicates that symbolic value (%0, etc.), should be replaced by register**

**}**

```
– 17 – 15-213, F'02
```
# **Closer Look at Extended ASM**

**{**

**}**

**asm("***Instruction String***"**

- **:** *Output List*  **:** *Input List*
- 
- **:** *Clobbers List***);**

**void access\_counter (unsigned \*hi, unsigned \*lo) /\* Get cycle counter \*/**

 **asm("rdtsc; movl %%edx,%0; movl %%eax,%1" : "=r" (\*hi), "=r" (\*lo) : /\* No input \*/ : "%edx", "%eax");**

### **Clobbers List**

- n **List of register names that get altered by assembly instruction**
- **Exampler will make sure doesn't store something in one of these registers that must be preserved across asm**
	- **.** Value set before & used after

### **Closer Look at Extended ASM**

**}**

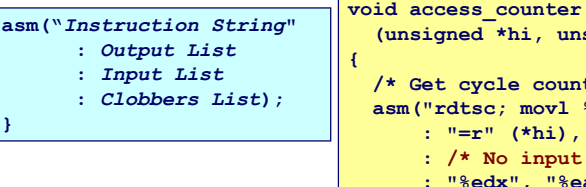

 **(unsigned \*hi, unsigned \*lo) /\* Get cycle counter \*/ asm("rdtsc; movl %%edx,%0; movl %%eax,%1" : "=r" (\*hi), "=r" (\*lo) : /\* No input \*/ : "%edx", "%eax");**

#### **Input List**

**…**

- n **Series of expressions indicating sources for values %***j***+1, %***j***+2,**
	- $\bullet$  **Enclosed in parentheses**
	- **Any expression returning value**
- n **Tag "r" indicates that symbolic value (%0, etc.) will come from register**

– 18 – 15-213, F'02

# **Accessing the Cycle Cntr. (cont.)**

### **Emitted Assembly Code**

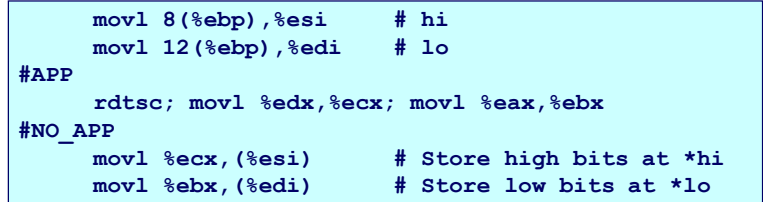

- n **Used %ecx for \*hi (replacing %0)**
- n **Used %ebx for \*lo (replacing %1)**
- n **Does not use %eax or %edx for value that must be carried across inserted assembly code**

# **Completing Measurement**

- n **Get new value of cycle counter**
- **EXECUTE:** Perform double precision subtraction to get elapsed cycles
- n **Express as double to avoid overflow problems**

```
double get_counter()
{
  unsigned ncyc_hi, ncyc_lo
  unsigned hi, lo, borrow;
  /* Get cycle counter */
  access_counter(&ncyc_hi, &ncyc_lo);
  /* Do double precision subtraction */
 lo = ncyclo -cyclo;
 borrow = 10 > ncyc 10;
  hi = ncyc_hi - cyc_hi - borrow;
  return (double) hi * (1 << 30) * 4 + lo;
}
```
– 21 – 15-213, F'02

### **Measurement Pitfalls**

#### **Overhead**

- n **Calling get\_counter() incurs small amount of overhead**
- Want to measure long enough code sequence to **compensate**

#### **Unexpected Cache Effects**

- n **artificial hits or misses**
- e.g., these measurements were taken with the Alpha cycle **counter:**

```
foo1(array1, array2, array3); /* 68,829 cycles */
foo2(array1, array2, array3); /* 23,337 cycles */
 vs.
foo2(array1, array2, array3); /* 70,513 cycles */
foo1(array1, array2, array3); /* 23,203 cycles */
```
# **Timing With Cycle Counter**

#### **Determine Clock Rate of Processor**

n **Count number of cycles required for some fixed number of seconds**

```
 double MHZ;
 int sleep_time = 10;
 start_counter();
 sleep(sleep_time);
MHZ = get counter() / (sleep time * 1e6);
```
#### **Time Function P**

■ First attempt: Simply count cycles for one execution of **P** 

```
 double tsecs;
 start_counter();
 P();
tsecs = get counter() / (MHZ * 1e6);
```
– 22 – 15-213, F'02

### **Dealing with Overhead & Cache Effects**

- n **Always execute function once to "warm up" cache**
- n **Keep doubling number of times execute P() until reach some threshold**
	- l **Used CMIN = 50000**

```
 int cnt = 1;
 double cmeas = 0;
 double cycles;
 do {
  int c = cnt;
  P(); /* Warm up cache */
  get_counter();
  while (c-- > 0)
    P();
  cmeas = get_counter();
  cycles = cmeas / cnt;
  cnt += cnt;
 } while (cmeas < CMIN); /* Make sure have enough */
 return cycles / (1e6 * MHZ);
```
# **Multitasking Effects**

### **Cycle Counter Measures Elapsed Time**

- Keeps accumulating during periods of inactivity
	- $\bullet$  **System activity**
	- **Running other processes**

#### **Key Observation**

- n **Cycle counter never underestimates program run time**
- **n** Possibly overestimates by large amount

#### **K-Best Measurement Scheme**

- Perform up to N (e.g., 20) measurements of function
- n **See if fastest K (e.g., 3) within some relative factor** ε **(e.g., 0.001)**

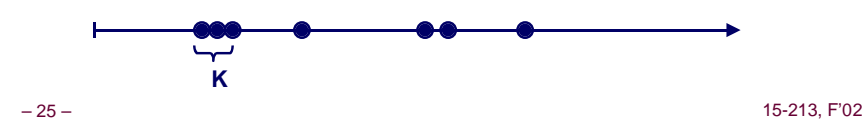

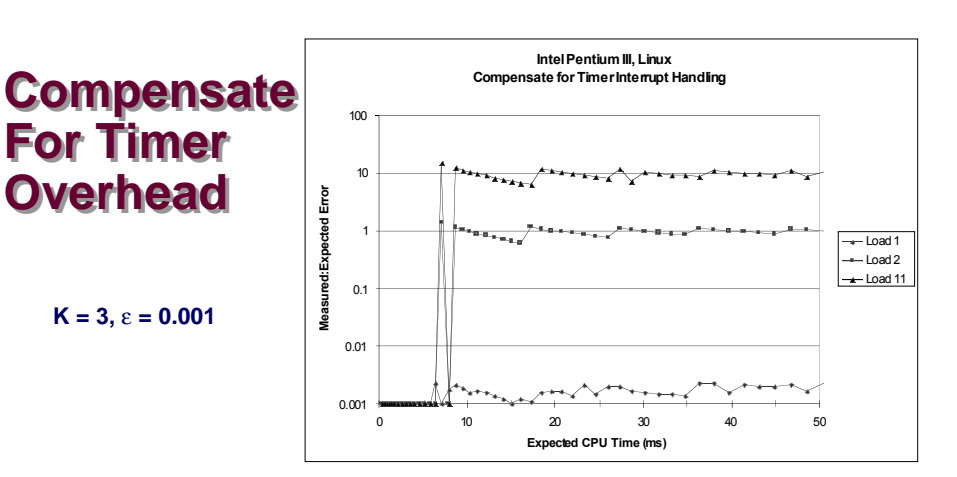

#### **Subtract Timer Overhead**

- **Estimate overhead of single interrupt by measuring periods of inactivity**
- n **Call interval timer to determine number of interrupts that have**

– 27 – 15-213, F'02 **occurred**

#### **Better Accuracy for > 10ms**

- n **Light load: 0.2% error**
- $\blacksquare$  **Heavy load: Still very high error**

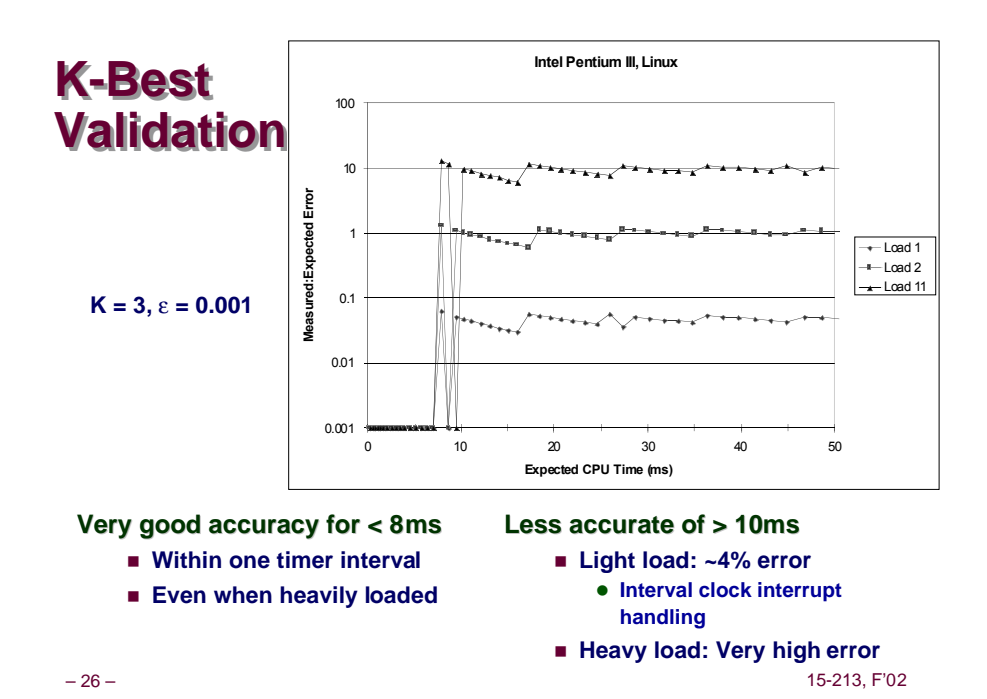

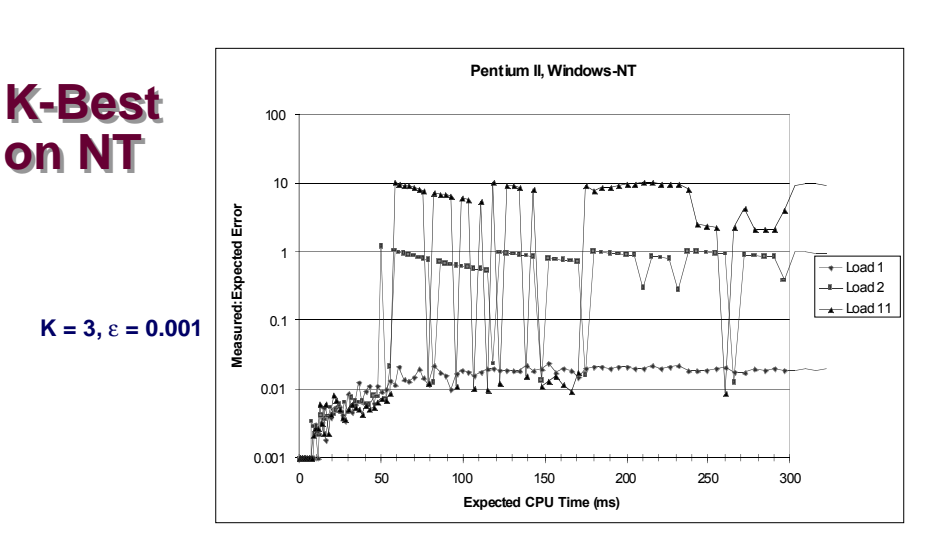

#### **Acceptable accuracy for < 50ms**

n **Scheduler allows process to run multiple intervals**

#### **Less accurate of > 10ms**

- n **Light load: 2% error**
- **Example 3 Heavy load: Generally very high error**

# **Time of Day Clock**

- n **Unix gettimeofday() function**
- Return elapsed time since reference time (Jan 1, 1970)
- n **Implementation**
	- $\bullet$  **Uses interval counting on some machines** 
		- » **Coarse grained**
	- $\bullet$  **Uses cycle counter on others** 
		- » **Fine grained, but significant overhead and only 1 microsecond resolution**

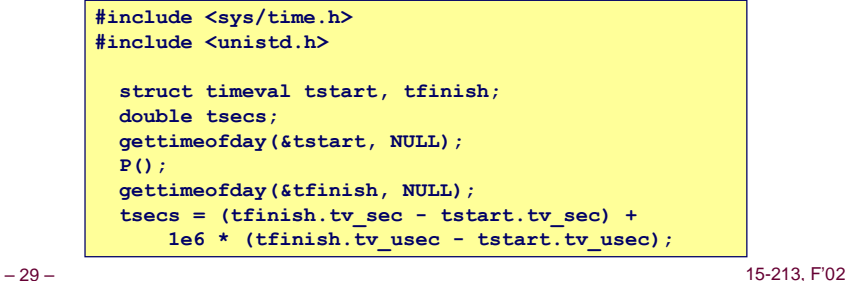

### **Measurement Summary**

#### **Timing is highly case and system dependent**

- n **What is overall duration being measured?**
	- l **> 1 second: interval counting is OK**
	- l **<< 1 second: must use cycle counters**
- On what hardware / OS / OS version?
	- $\bullet$  **Accessing counters** 
		- » **How gettimeofday is implemented**
	- **Timer interrupt overhead**
	- $\bullet$  **Scheduling policy**

#### **Devising a Measurement Method**

- Long durations: use Unix timing functions
- n **Short durations**
	- l **If possible, use gettimeofday**
	- $\bullet$  **Otherwise must work with cycle counters**
- **-** 31 ■ **K-best scheme most successful** and the state of the 15-213, F'02

## **K-Best Using gettimeofday**

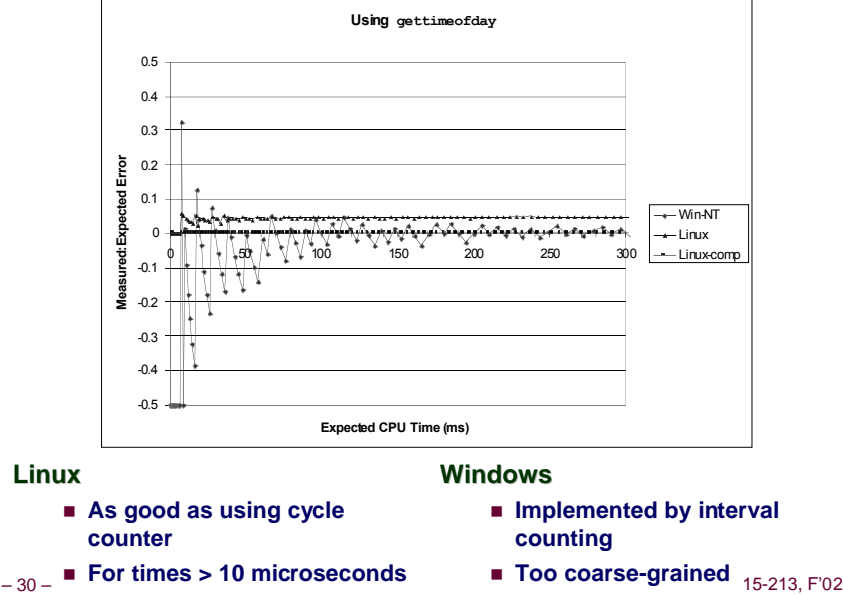